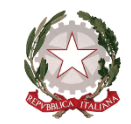

Istituto Comprensivo "Vincenzo Tortoreto" 62026 SAN GINESIO (MC) *Via Roma 35 Tel. 0733656030 – Tel. e Fax 0733656010 CF 83004250433 Codice MIUR MCIC80600T C.U. UFPSQJ* Sito:www.icsanginesio.edu.it *e-mail: [mcic80600t@istruzione.it](mailto:mcic80600t@istruzione.it)*

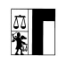

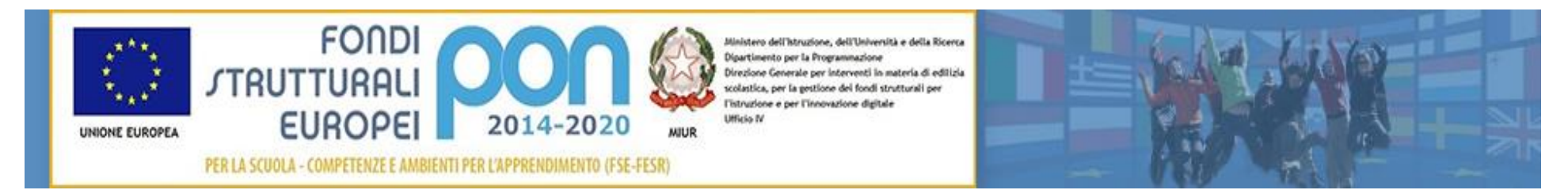

# SCUOLA SECONDARIA DI PRIMO GRADO \_\_\_\_\_\_\_\_\_\_\_\_\_\_\_\_\_\_\_\_\_\_\_\_\_\_\_\_\_\_\_\_\_

### **RIMODULAZIONE PROGETTAZIONE DISCIPLINARE**

**DI \_\_\_\_\_\_\_\_\_\_\_\_\_\_\_\_\_\_\_\_\_\_\_**

DAD dal 9 marzo 2020

CLASSE

ANNO SCOLASTICO 2019/20

### • **DATI ATTIVAZIONE DELLA DAD**

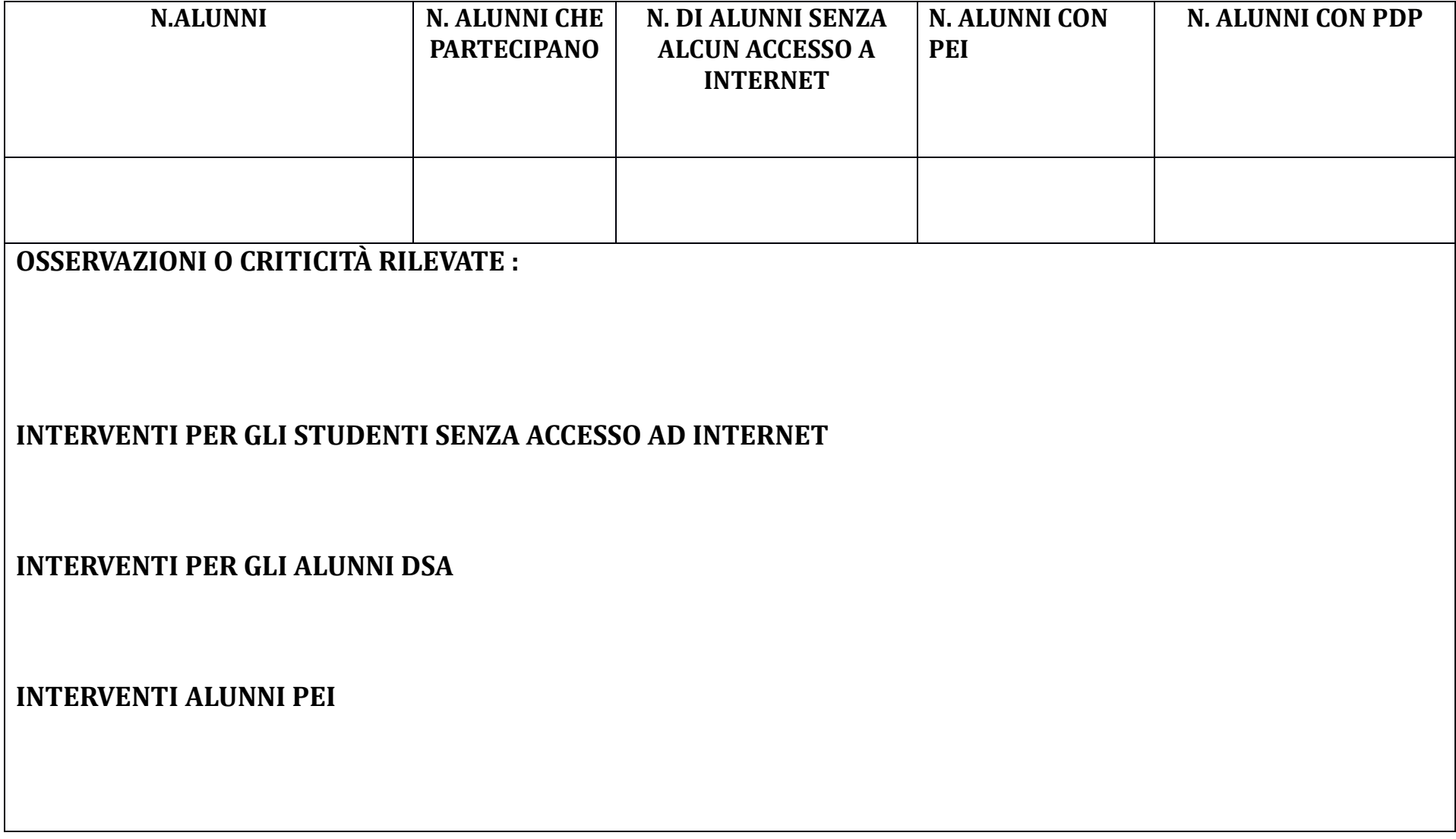

## • **OBIETTIVI EDUCATIVI RIFORMULATI (Elementi di valutazione)**

- *1.* Partecipazione e puntualità di accesso alle attività on-line
- *2.* Impegno nello svolgimento e nella consegna delle attività proposte
- *3.* Rapporto con adulti e compagni (ascolto e rispetto del turno di conversazione)
- *4.* Risoluzione situazioni problematiche (adattamento al cambiamento e uso adeguato delle TIC)

# • **OBIETTIVI DELLE ATTIVITA' DELLA DAD**

- 1. Utilizzare una didattica inclusiva a vantaggio di ogni studente, utilizzando diversi strumenti di comunicazione anche nei casi di difficoltà di accesso agli strumenti digitali facendo attenzione agli alunni più carenti attraverso contatti diretti.
- 2. Valorizzare e rafforzare le buone pratiche e i contributi originali degli Studenti che possono emergere nelle attività di Didattica distanza.
- 3. Dare un riscontro immediato con indicazioni di miglioramento agli esiti parziali, incompleti o non del tutto adeguati.
- 4. Rilevare il metodo e l'organizzazione del lavoro degli Studenti, oltre alla capacità comunicativa e alla responsabilità di portare a termine un lavoro o un compito.
- 5. Utilizzare diversi strumenti di osservazione delle competenze per registrare il processo di costruzione del sapere di ogni Studente.
- 6. Garantire alle famiglie l'informazione sull'evoluzione del processo di apprendimento nella didattica a distanza.
- 7. Realizzare interventi individualizzati e di sostegno con produzione di materiale differenziato.
- 8. Effettuare il controllo dei compiti e la restituzione di feed back immediati.

9. Utilizzare le misure compensative e dispensative indicate nei Piani personalizzati, l'uso di schemi e mappe concettuali, valorizzando l'impegno,

#### il progresso e la partecipazione degli studenti.

10. Stimolare ad una esposizione corretta sia nel contenuto sia nella forma attraverso tempi adeguati di interazione.

11. Privilegiare un approccio didattico basato sullo sviluppo di competenze, orientato all'imparare ad imparare, allo spirito di collaborazione,

all'interazione autonoma, costruttiva ed efficace dello studente.

 12. Privilegiare la valutazione di tipo formativo per valorizzare il progresso, l'impegno, la partecipazione, la disponibilità dello studente nelle attività proposte osservando con continuità e con strumenti diversi il processo di apprendimento.

# • **TRAGUARDI DI COMPETENZA IRRINUNCIABILI (RIFERITI ALLE SINGOLE DISCIPLINE)**

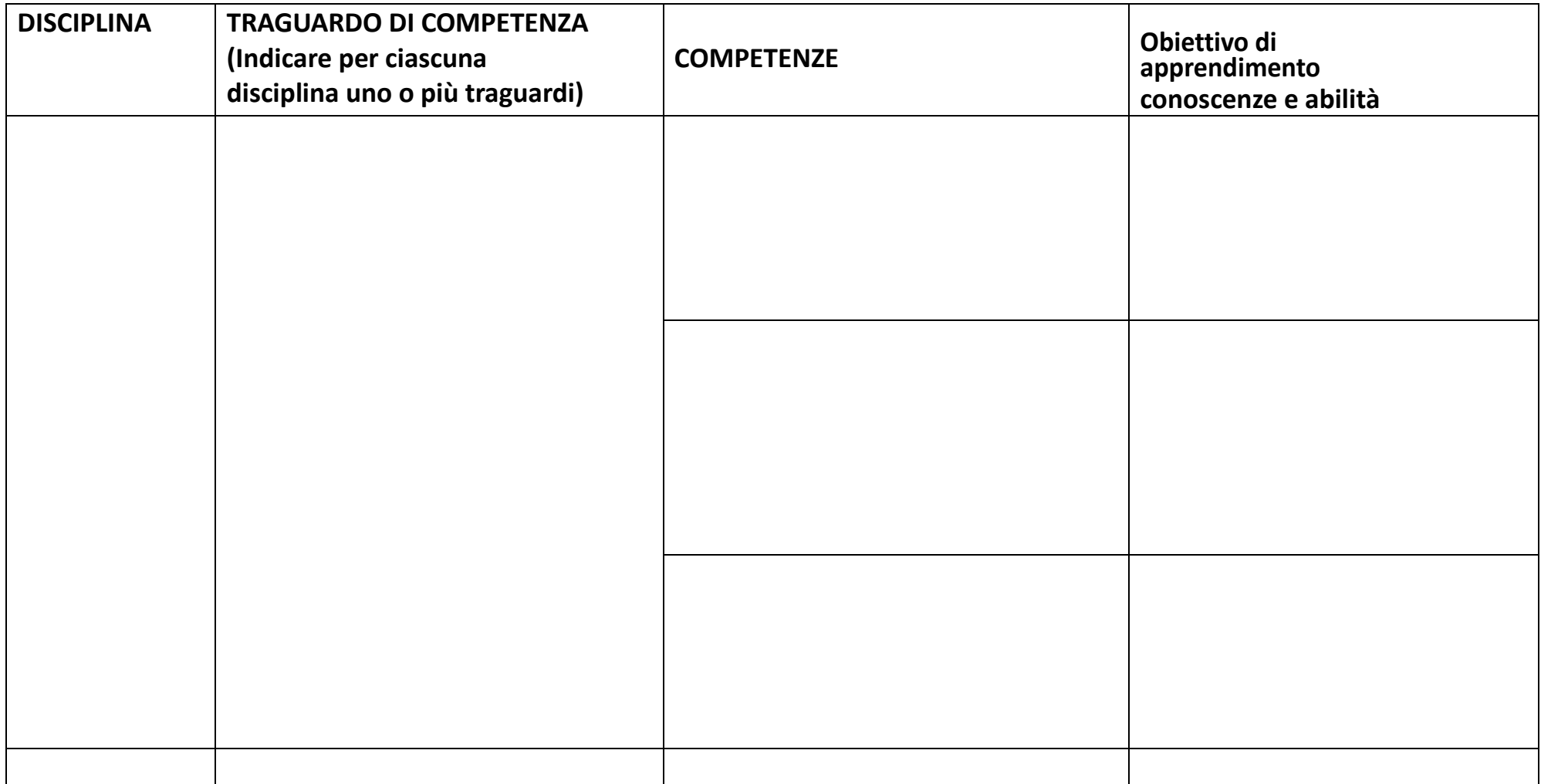

#### • **TIPOLOGIA DEGLI INTERVENTI DIDATTICI**

**VIDEOLEZIONI: GOOGLE MEET-SKYPE- CLASSROOM - EDMODO**

INDICARE ORARIO SETTIMANALE DEI COLLEGAMENTI

#### INDICARE DOCENTI COINVOLTI NEI COLLEGAMENTI (DI CLASSE, SOSTEGNO, POTENZIAMENTO, COMPRESENZE)

#### **STRATEGIE DIDATTICHE:**

- ASCOLTO, CONVERSAZIONE, DISCUSSIONE
- WARM UP
- BRAINSTORMING
- COOPERATIVE LEARNING
- PEER-TUTORING
- DIDATTICA MULTISENSORIALE
- FLIPPED CLASSROOM
- SPACED LEARNING
- RICERCA E SCOPERTA
- DIBATTITI, TORNEI DI ARGOMENTAZIONE
- SFIDE
- APPRENDIMENTO IN SITUAZIONE
- PROBLEM POSING, PROBLEM SOLVING,METODO SCIENTIFICO
- COMPITI SIGNIFICATIVI: UNITA' DI APPRENDIMENTO

#### **TIPOLOGIA DI MATERIALE**

- VIDEOLEZIONI REGISTRATE DAI DOCENTI
- LEZIONI DA SITI DEDICATI
- D POWER POINT
- PRESENTAZIONI
- MAPPE/SCHEMI

**APPUNTI/SINTESI ELEBORATE DAL DOCENTE** 

- APPUNTI/SINTESI DA SITI DEDICATI
- $\Box$  ALTRO

## • **MODALITÀ DI VERIFICA**

VERIFICHE ORALI:

- COLLEGAMENTO UNO A UNO: LO STUDENTE CHE SOSTIENE LA VERIFICA AVRÀ LA CAM ACCESA, GUARDERÀ DRITTO DAVANTI A SÉ COME SE EFFETTIVAMENTE GUARDASSE NEGLI OCCHI IL DOCENTE

- A PICCOLI GRUPPI O CON TUTTA LA CLASSE CHE PARTECIPA ALLA RIUNIONE
- ESPOSIZIONE AUTONOMA DI ARGOMENTI A SEGUITO DI ATTIVITA' DI RICERCA PERSONALE O APPROFONDIMENTI

#### VERIFICHE SCRITTE:

- ESPOSIZIONE AUTONOMA DI ARGOMENTI A SEGUITO DI ATTIVITA' DI RICERCA PERSONALE O APPROFONDIMENTI
- COMPITI A TEMPO SU PIATTAFORMA MOODLE, MODULI DI GOOGLE, GOOGLE CLASSROOM, SOCRATIVE, O ALTRO

#### OPPURE:

- Saggi, relazioni, produzione di testi "aumentati", con collegamenti ipertestuali
- Commenting (richiesta di note a margine su testi scritti) https://commento.io/
- Mappe mentali che riproducono le connessioni del processo di apprendimento, i percorsi mentali https://www.pixartprinting.it/blog/mappementali/
- Blogging con la moderazione del docente o co-gestito dagli studenti;

- Esperimenti e relazioni di laboratorio. Relazione di laboratorio. (In assenza di un laboratorio fisico è possibile lavorare con gli studenti in laboratori virtuali. Esistono numerosi portali che mettono a disposizione ambienti di simulazione – il più famoso è PhET dell'Università del Colorado che è disponibile anche nella versione in lingua italiana) https://register.gotowebinar.com/register/4288738968072013324?source=IN https://register.gotowebinar.com/register/5763081806382472971

- In modalità asincrona, invece, lo studente può registrare il proprio schermo mentre svolge l'esperimento simulato e verbalizza le operazioni che svolge.

- Svolgimento di un esperimento virtuale può dare luogo ad una relazione, come nel laboratorio fisico e a formulazione di ipotesi.

- Verifica asincrona con consegna di svolgimento di un prodotto scritto, che sarà poi approfondito in sincrono: in sede di videoconferenza il docente potrà chiedere allo studente ragione di determinate affermazioni o scelte effettuate nello scritto a distanza: la formula di verifica si configurerà, quindi, come forma ibrida (scritto + orale).

Data 15.04.2020 PROF/PROF.SSA

**\_\_\_\_\_\_\_\_\_\_\_\_\_\_\_\_\_\_\_\_\_\_\_\_\_\_\_\_\_\_\_\_\_\_\_\_\_\_\_\_**